## Erledigt Intel UHD Graphics 630 7 MB & 2 Monitore

Beitrag von Astral vom 26. April 2020, 11:11

Diese werte auch probiert? AAPL,ig-platform-id 0300923E device-id 923E0000

Man kann auch verschiedd& mEeinstellupnrgoebrier@mV.M:T32/64/96 Graphik Erkennung zuerst: Auto/intern/PCIe usw.

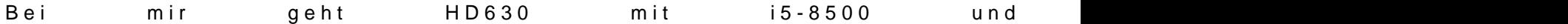